## VFP 2PDF

https://www.100test.com/kao\_ti2020/180/2021\_2022\_VFP\_E5\_9F\_ BA\_E7\_A1\_80\_E6\_c97\_180541.htm 8.2 1

 $2$ 

 $(1)$ 

 $\rm R$ 

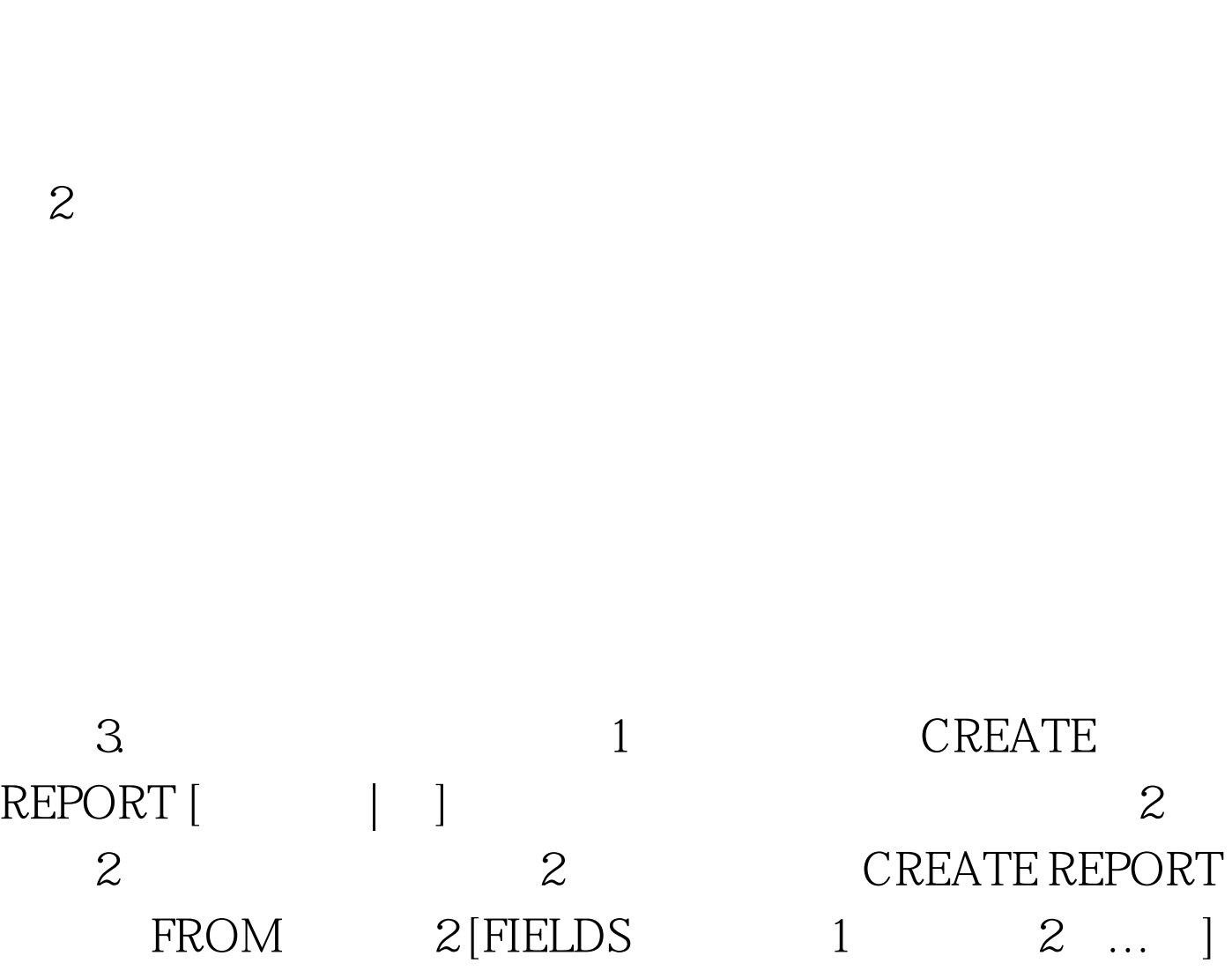

## $[$  FIELDS  $\ldots]$

 $100Test$ www.100test.com